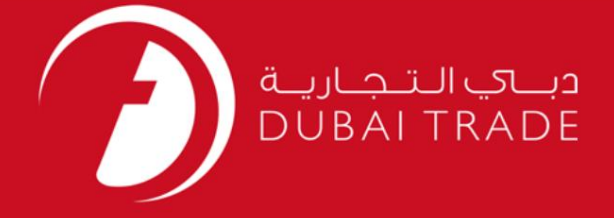

### DP World

ردیابی حرکت کانتینر MECRC

دفترچه راهنمای کاربر

<mark>اطلاعات حق چاپ</mark>

حق چاپ 2009 ©توسط تجارت دبی. کلیه حقوق محفوظ است این سند و کلیه پیوست های مرتبط ذکر شده در آن متعلق به تجارت دبی می باشد. این سند فقط باید توسط اشخاص مجاز توسط تجارت دبی به منظور انجام تعهدات خود تحت یک قرارداد خاص با تجارت دبی مورد استفاده قرار گیرد.

کپی، چاپ، افشای غیرمجاز این سند به شخص ثالث و ارسال این سند به هر مقصد دیگر توسط هر رسانه ای، اقدامی غیرقانونی و موجب اقدامات قانونی مناسب می شود.

اعلانسند کنترل

این یک سند کنترل شده است. دسترسی، کپی، تکثیر و استفاده <mark>غیرمجاز برای</mark> هدفی غیر از هدفی که در نظر گرفته شده است ممنوع است. این سند در رسانه های الکترونیکی نگهداری می شود. هر کپی سختی از آن کنترل نشده است و ممکن است آخرین نسخه نباشد. از آخرین نسخه موجود با DUBAI TRADEمطمئن شوید.

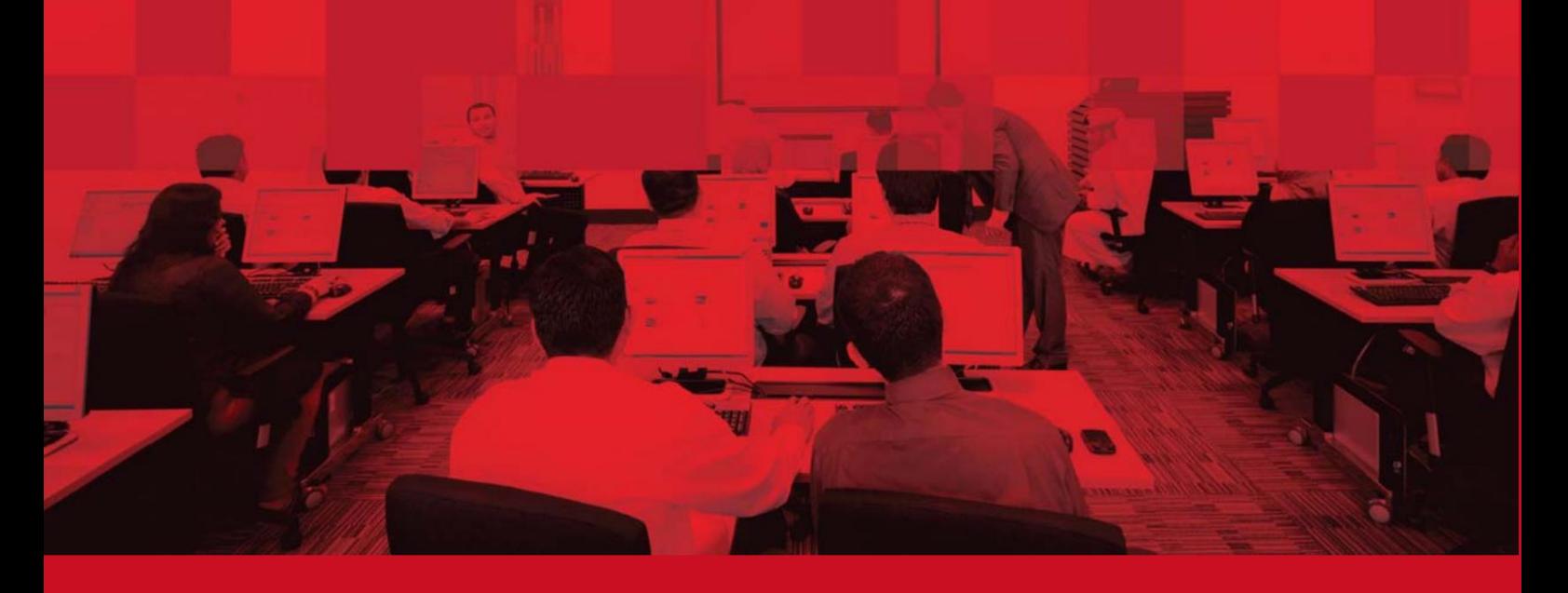

#### جزئیات سند

#### اطلاعات سند

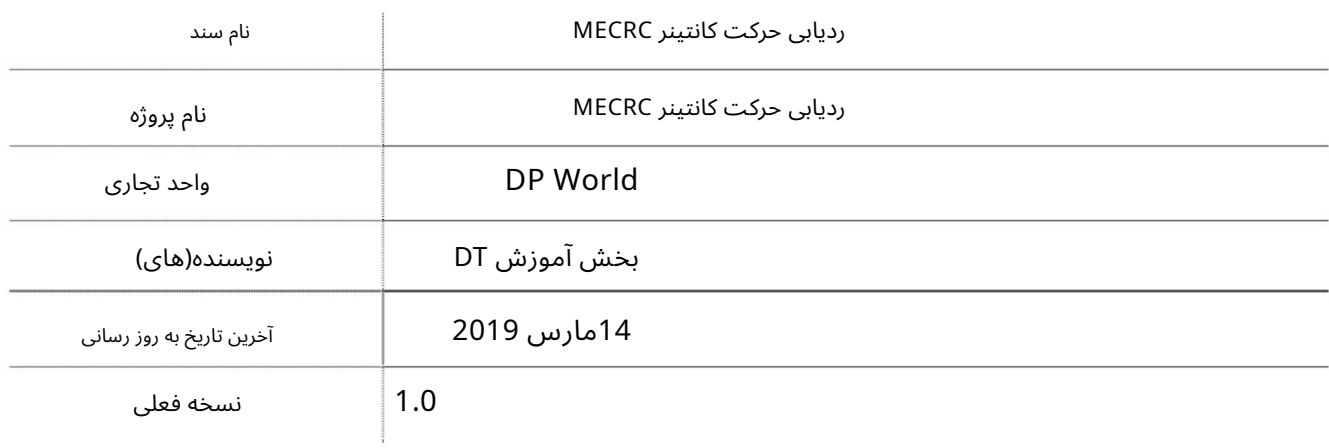

# تاریخچه ویرایشهای

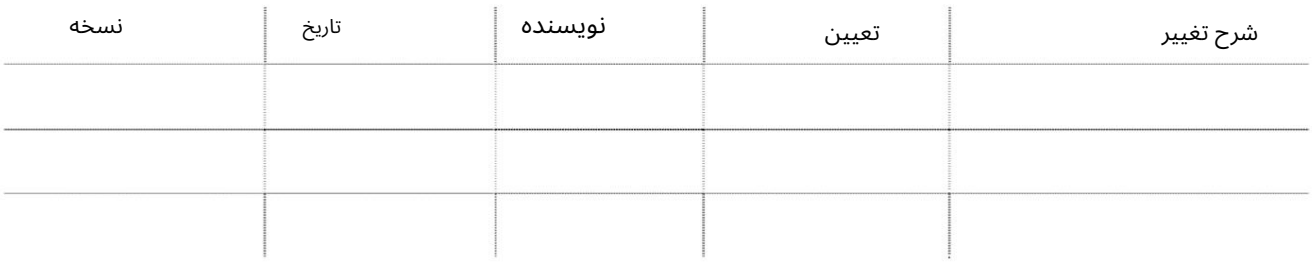

### نام نظرات تاریخچه تایید تاریخ تعیین نسخه

توزیع

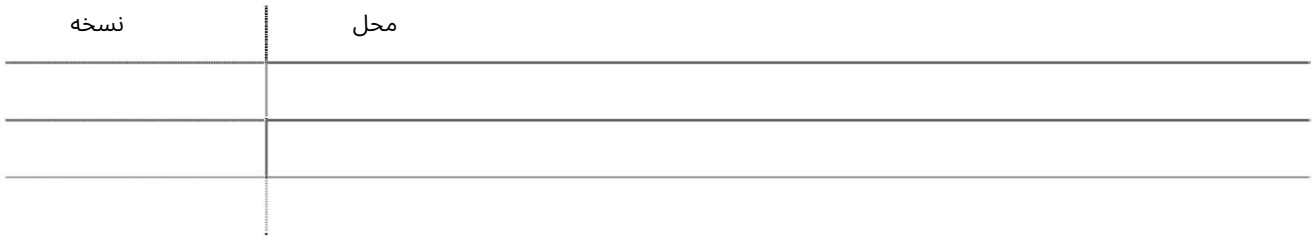

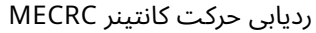

این سرویس خطوط کشتیرانی را قادر میاسازد تا حرکت کانتینر MECRCرا دوباره دنبال کنند.

جهت یابی:

.1ورود به دبی تجارت

.<br>2.از منوی سمت چپ به MECRCبروید

برویدRetrace MECRC Container Moves سبه سپ3.

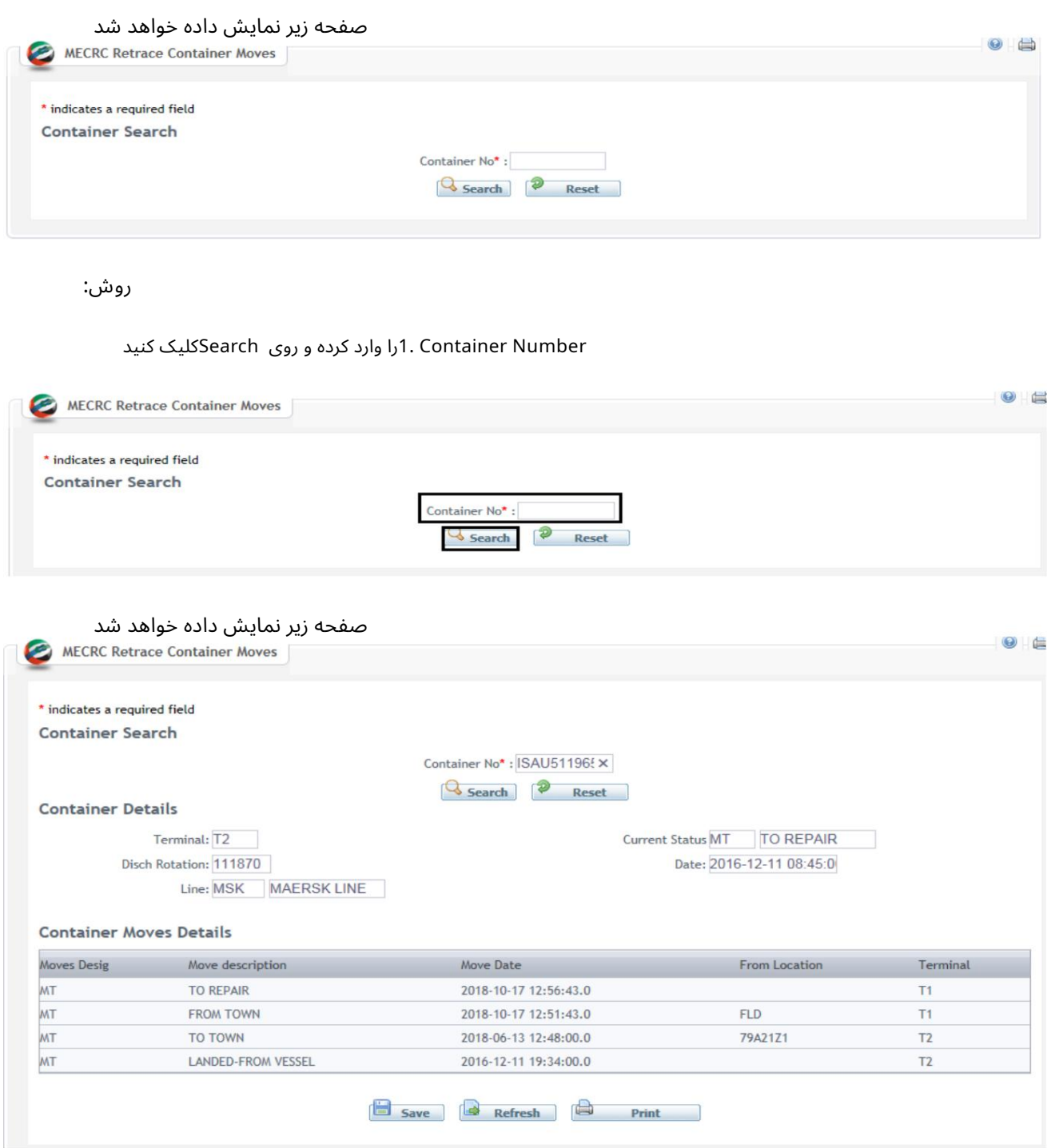

.2برای ذخیره تغییرات روی ،Saveبرای بازخوانی صفحه Refreshو برای چاپ جزئیات روی Printکلیک کنید

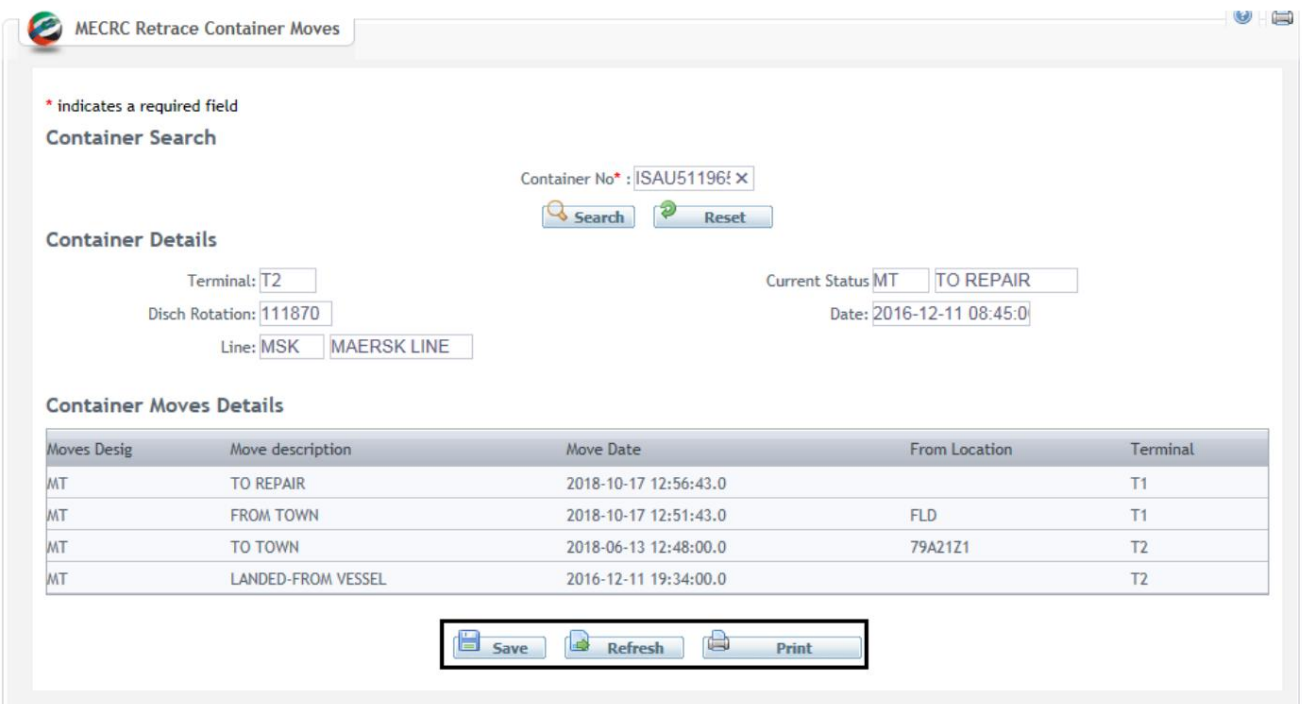

با کلیک بر روی Saveصفحه تایید زیر نمایش داده می شود

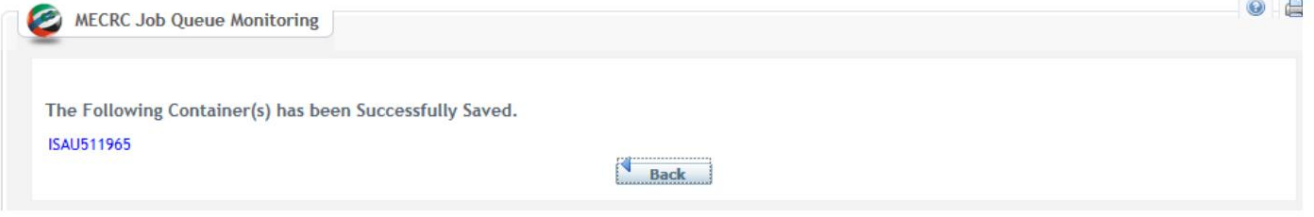

### با کلیک بر روی Printفایل زیر در اکسل دانلود می شود

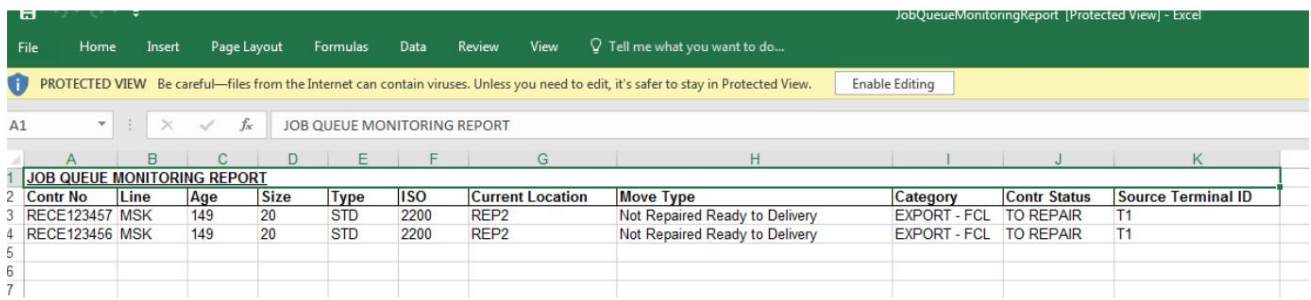

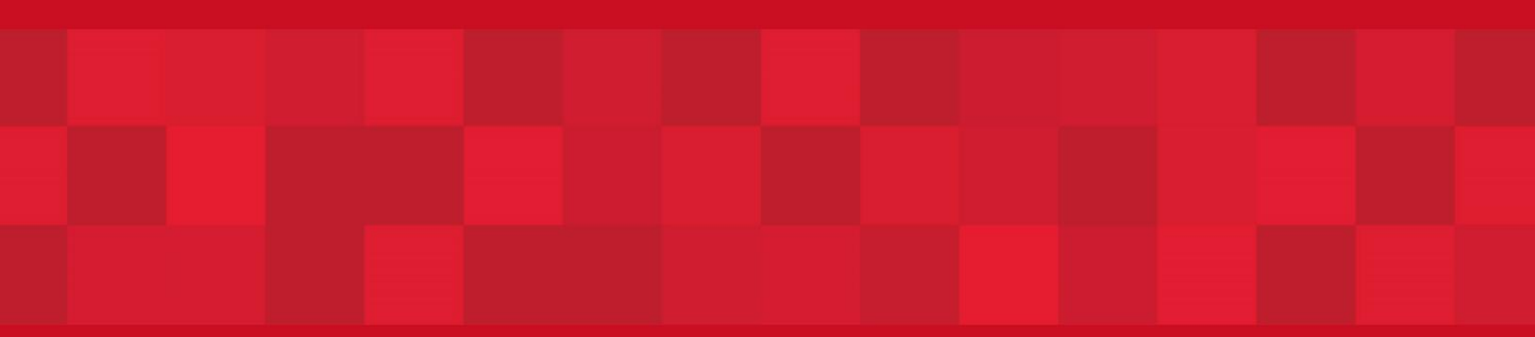

www.dubaitrade.ae